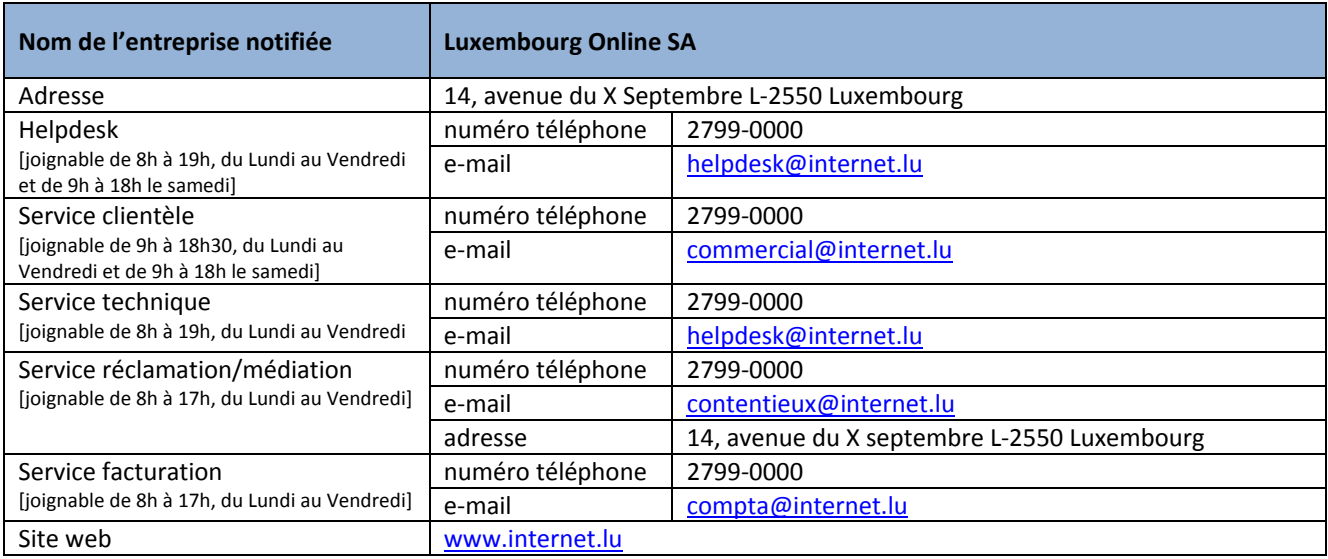

## Dernière mise à jour le 01/2015, tarifs en vigueur à partir du 01/2015 Tous les prix sont à indiquer en € TVA comprise

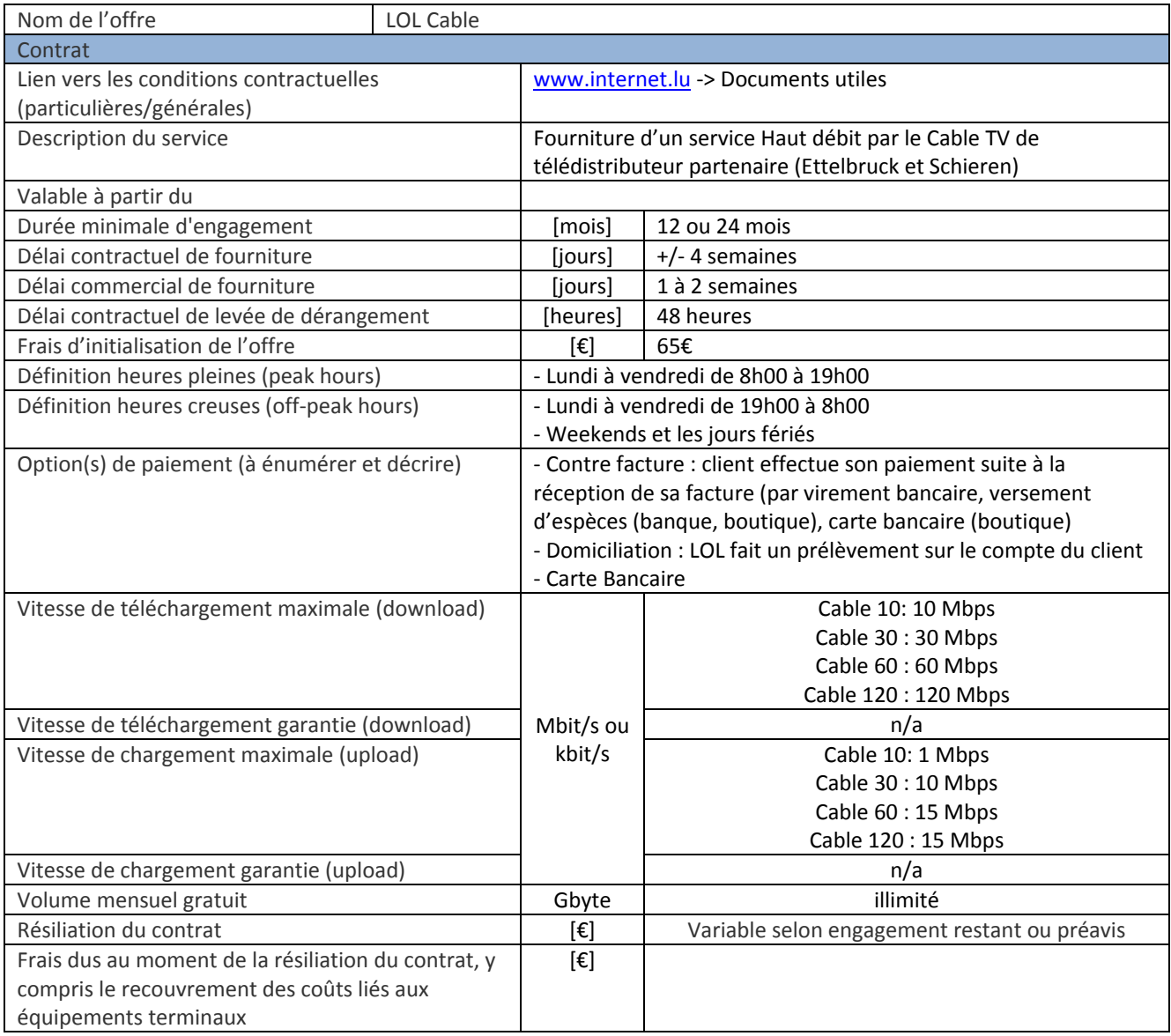

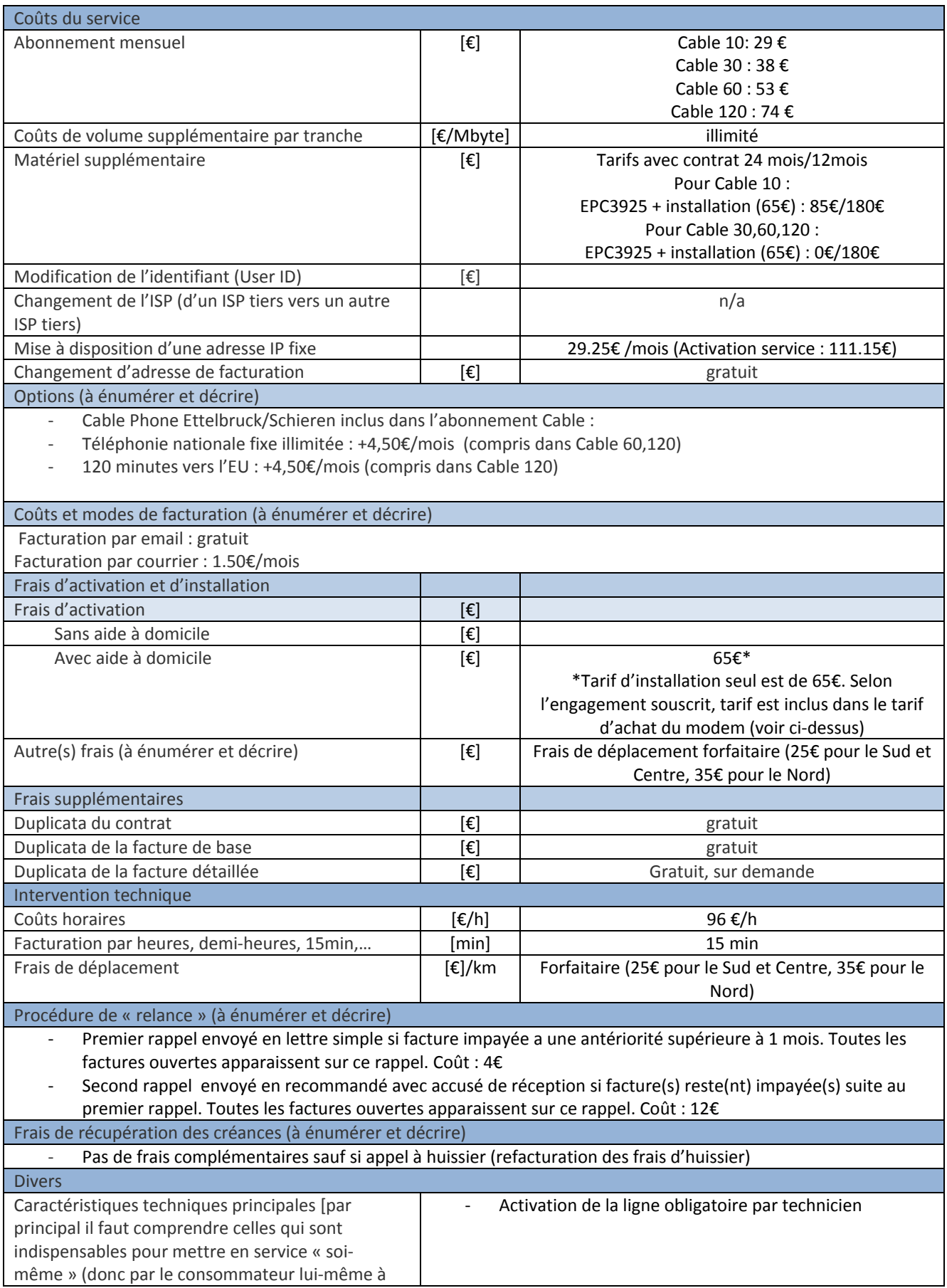

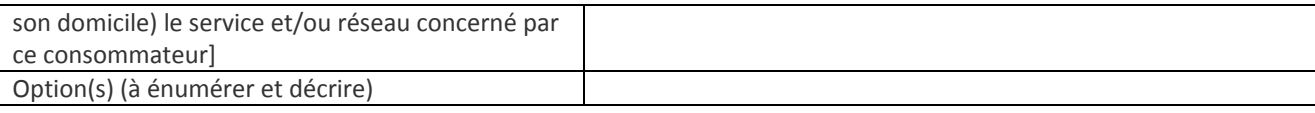